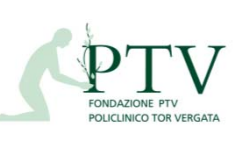

**Allegato: RU\_POS02** Rev. 4 del 21/06/2019

## **RU\_FLU-P3**

Processo: Predisposizione file per trattamento economico

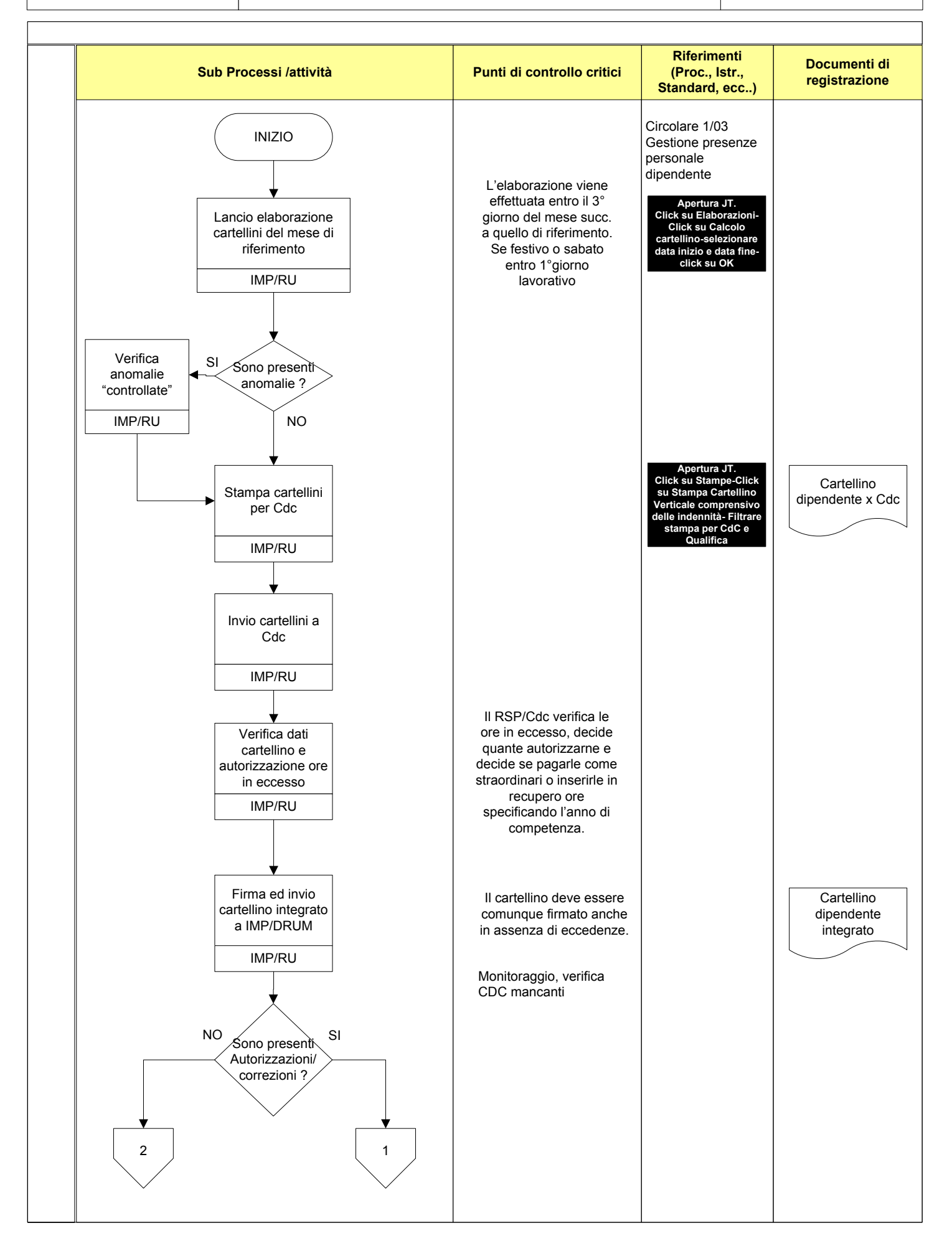

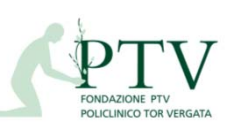

**Allegato: RU\_POS02** Rev.4 del 21/06/2019

**RU\_FLU-P3**

Processo: Predisposizione file per trattamento economico

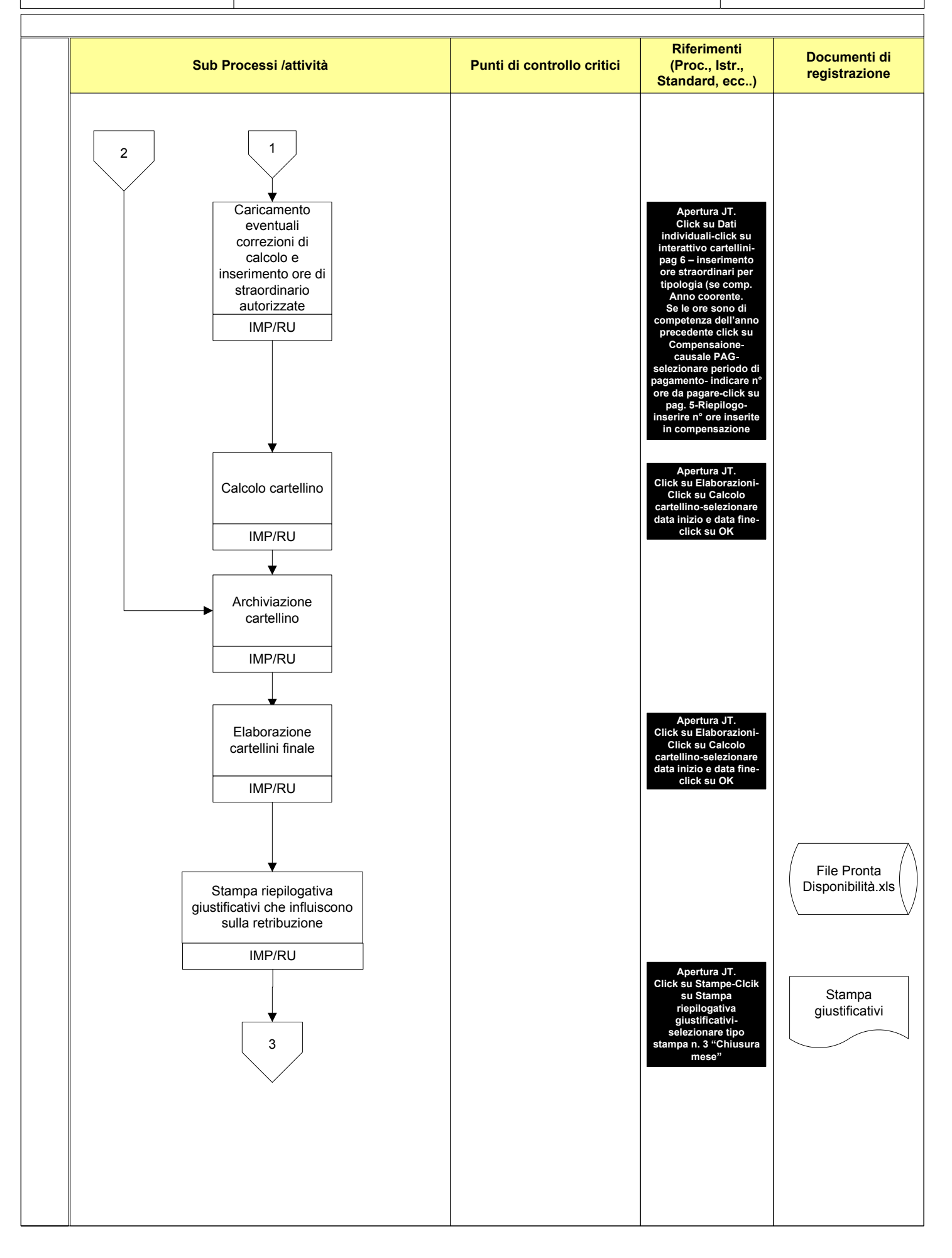

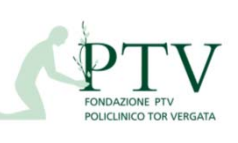

**Allegato: P4\_POS02** Rev. 4 del 21/06/2019

## **RU\_FLU-P3**

Processo: Predisposizione file per trattamento economico

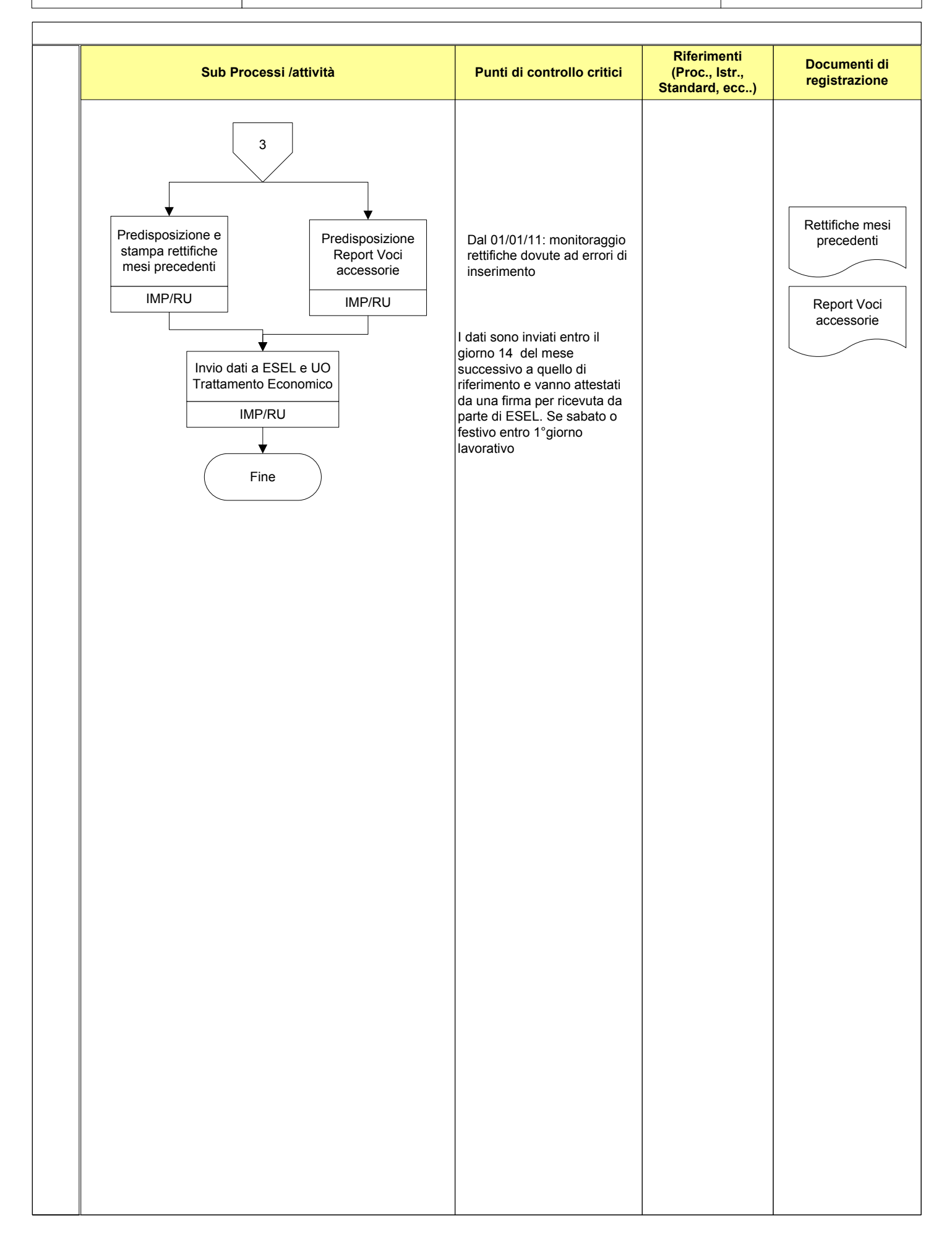